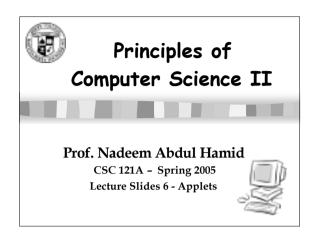

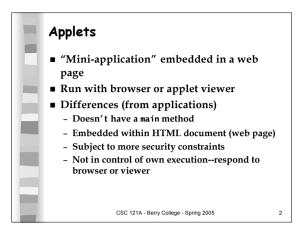

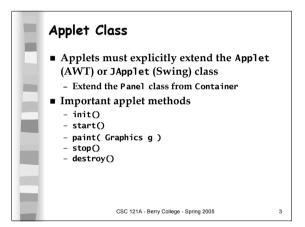

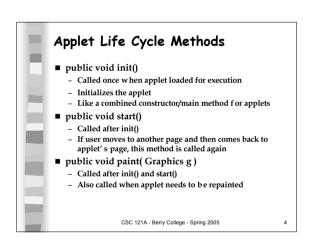

■ public void stop()

■ Called when user leaves applet's web page for another

■ Performs tasks to suspend applet's execution while it is not active (so applet does not use processing time)

■ public void destroy()

■ Called when the applet is being removed from memory (e.g. all browser windows are exited, or may be called at browser's discretion)

■ Cleans up resources allocated to the applet

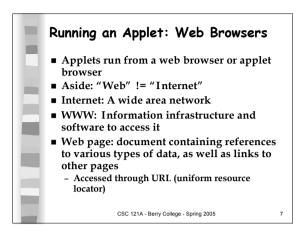

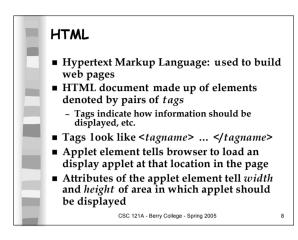

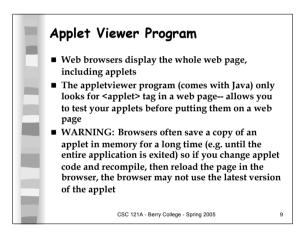

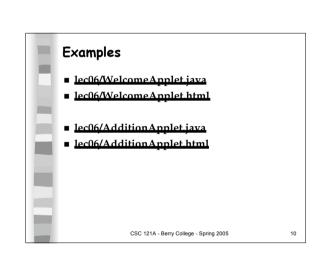